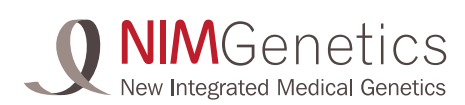

## FORMULARIO DE SOLICITUD DE SERVICIOS

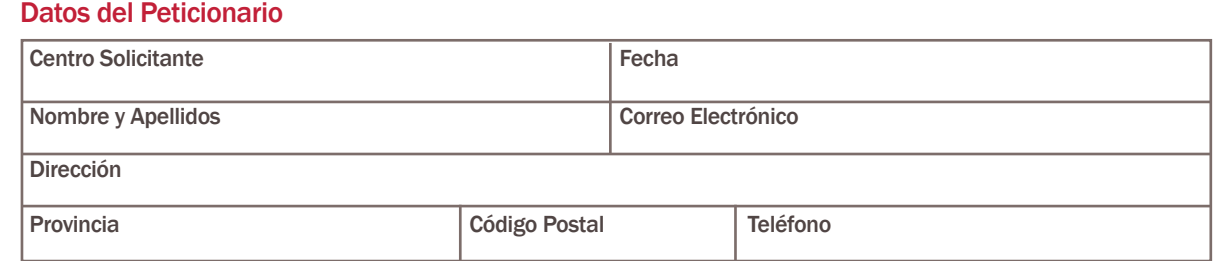

### Datos Clínicos del Paciente

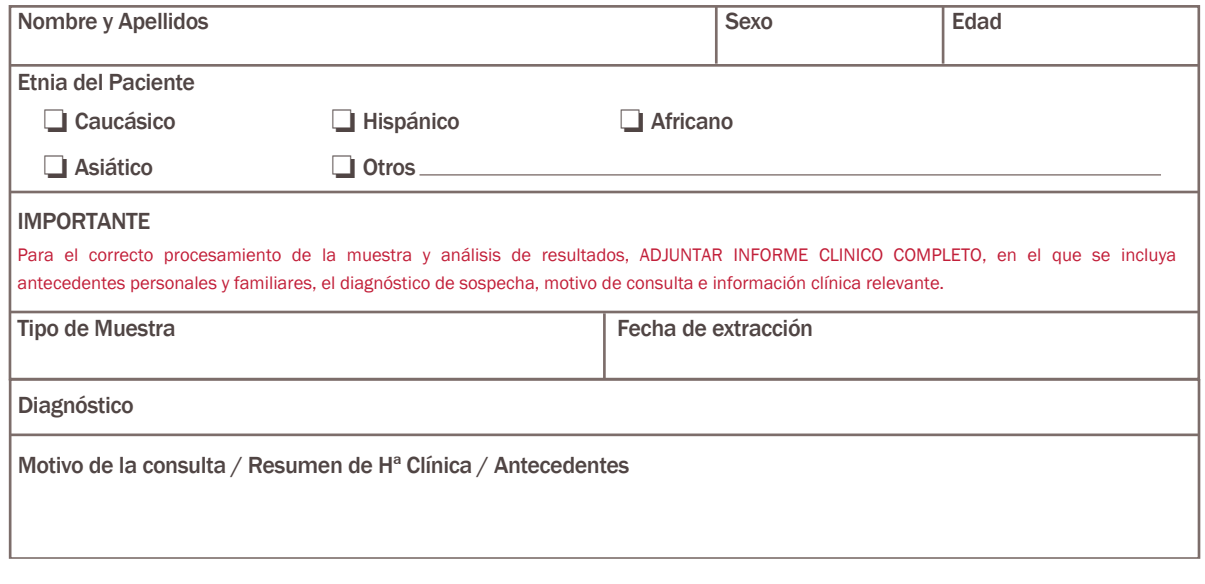

Lamuestra debe ir siempre acompañadade este formulario de solicitud y el correspondiente consentimiento informado. Este último documento puede descargarse en [www.nimgenetics.co](https://www.nimgenetics.com/)m. Solamente en el caso de que el consentimiento informado no acompañe a la muestra, marcar la siguiente casilla:

Declaro que el paciente ha sido informado sobre la indicación, finalidad, características, alcance y limitaciones del estudio solicitado. El consentimiento informado asociado a esta prueba ha sido firmado por el paciente, quedando bajo la custodia del centro hospitalario o facultativo responsable. Firma del facultativo responsable

Datos de Facturación y Forma de Pago

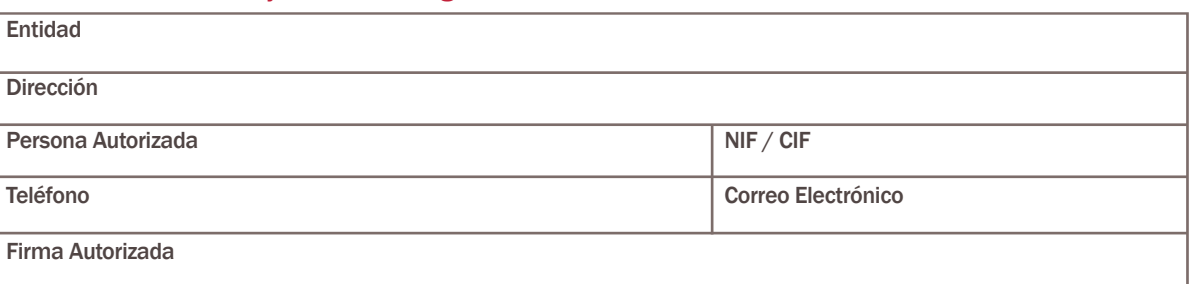

### Datos de Contacto

NIMGenetics - Calle Faraday, 7, 28049 Madrid - Tel. (+34) 91 037 83 54 - contactoespecialistas@nimgenetics.com

#### Protección de datos y confidencialidad

Conforme a la Ley 41/2002 Reguladora de la Autonomía del Paciente y a la Ley 15/1999 de Protección de Datos. de Carácter Personal, el peticionario debe disponer del consentimiento del paciente para el traductor de la Ley 4 Genómica y Medicina, C/ Faraday, 7 28049 Madrid.

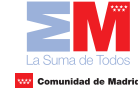

o

Comunidad de Madrid NIMGenetics es un Centro de Diagnóstico Genético autorizado por la Consejería de Sanidad y Consumo de la Comunidad de Madrid, inscrito en el registro correspondiente con el Nº CS10673

FORM03;Rev1-15/12/2021

FORM03;Rev1-15/12/2021

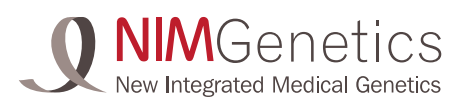

# DIAGNÓSTICO POSTNATAL

### Datos Personales del Paciente

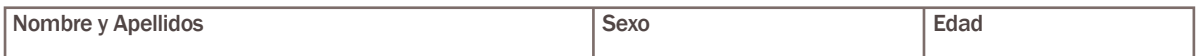

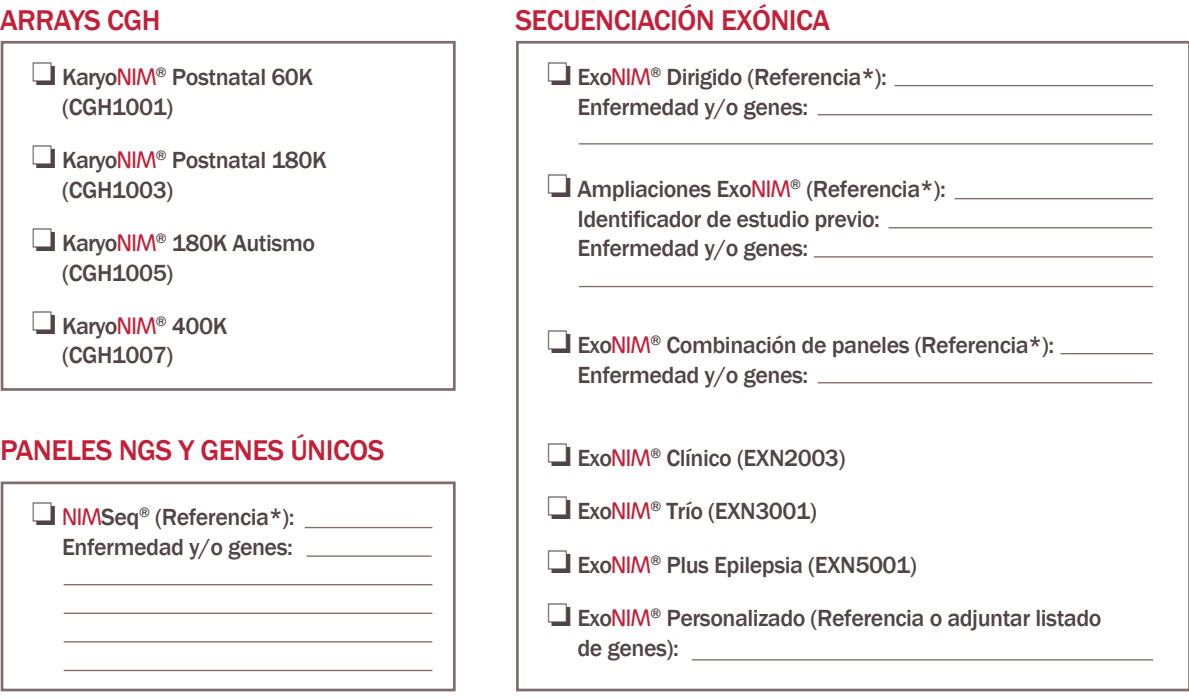

### **OTROS**

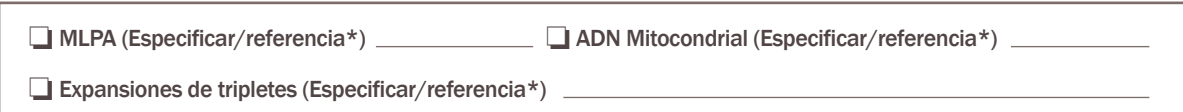

### ESTUDIO DE PORTADORES (SANGER)

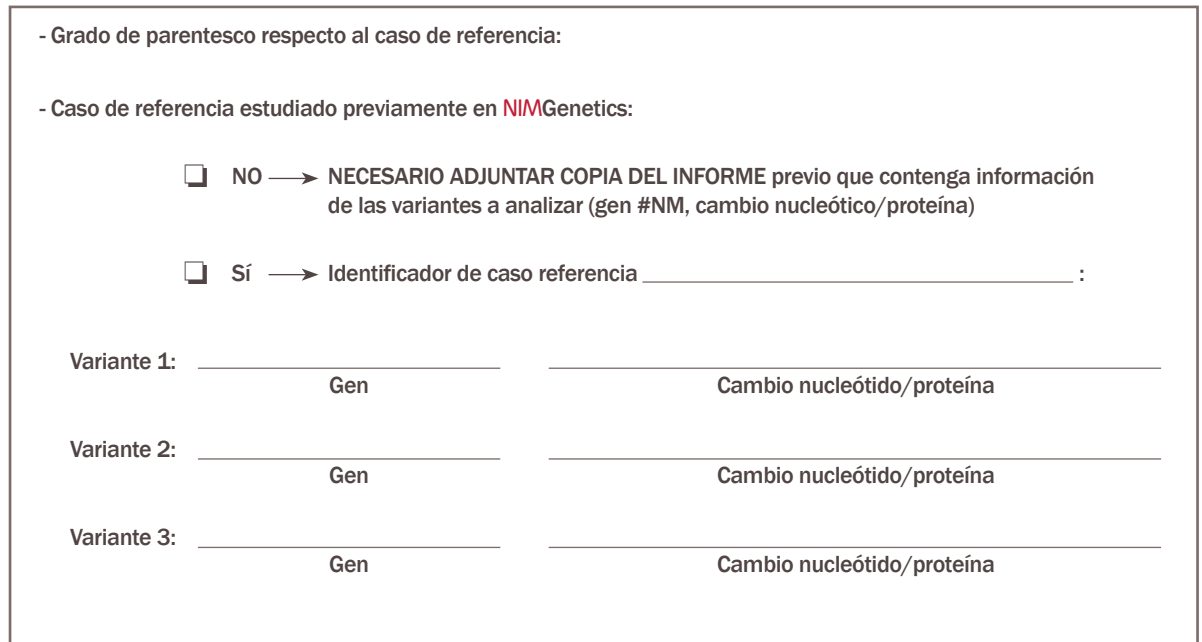

FORM03;Rev1-15/12/2021 FORM03;Rev1-15/12/2021

2/2 (\*) Consulta nuestra amplia cartera de servicios para el diagnóstico postnatal a través del buscador de estudios genéticos disponible en nuestra web: [bit.ly/Buscador\\_Estudios\\_NIMGenetics](https://bit.ly/Buscador_Estudios_NIMGenetics)